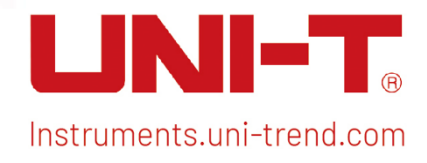

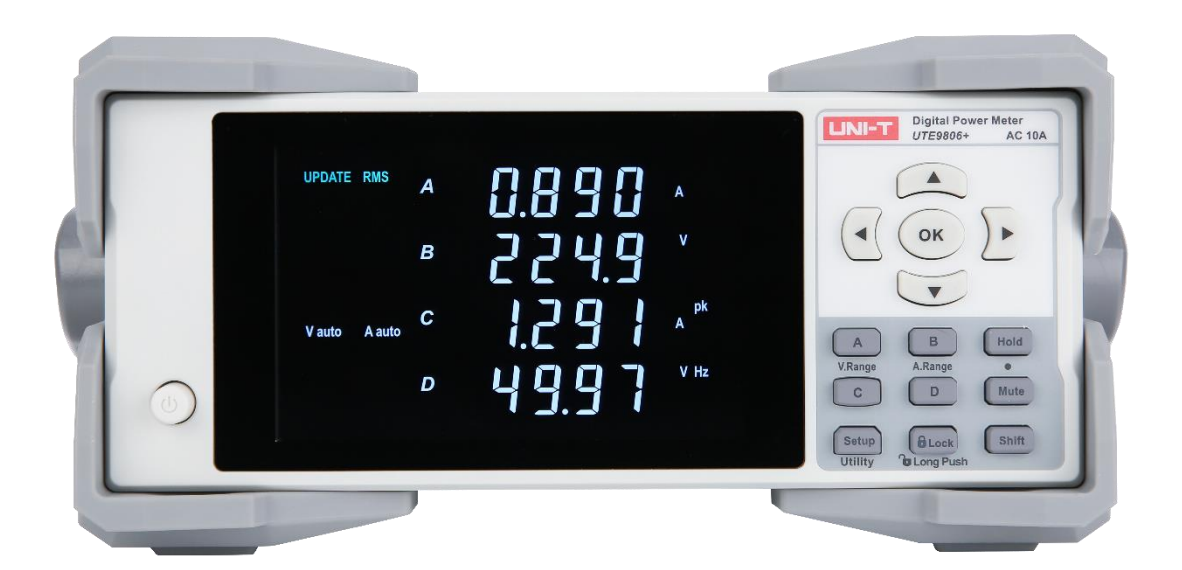

# SCPI Programming Manual

i

j

UTE9806+Smart Digital Power Meter

## Chapter 1 SCPI

## 1.1 SCPI

 SCPI is also called standard commands for programmable instruments. It defines the communication mode for bus controller communicate with the instrument. It is instrument command based on ASCII for measuring instrument.

### 1.2 Instruction Format

 Command is consisting of a keyword, separator, parameter domain and end mark. Take the following command as an example.

:VOLTage:RANGe 60

 VOLTage, RANGe is keyword, ":" and blank is separator, "60" is parameter (some commands have multiple parameters and separated by","), the line separator or carriage return after the command is the end mark. For the convenience of description, the following conventions are adopted for subsequent symbols.

• Square Brackets "[ ]"

The contents in square brackets (command keywords) can be omitted.

- Braces "{ }" It represents the parameter in command string.
- Angle Braces "< >" The parameter enclosed in the angle brackets must be a numerical parameter.
- Vertical Bar "|" It is used to separate multiple parameters.
- End Mark: line separator <LF> (0x0A) or carriage return <CR> (0x0D)

## 1.3 Parameter Format

The data type of programming parameters include numeric, character and Boolean type. Regardless of the type, it is expressed as an ASCII. For details, see the following table.

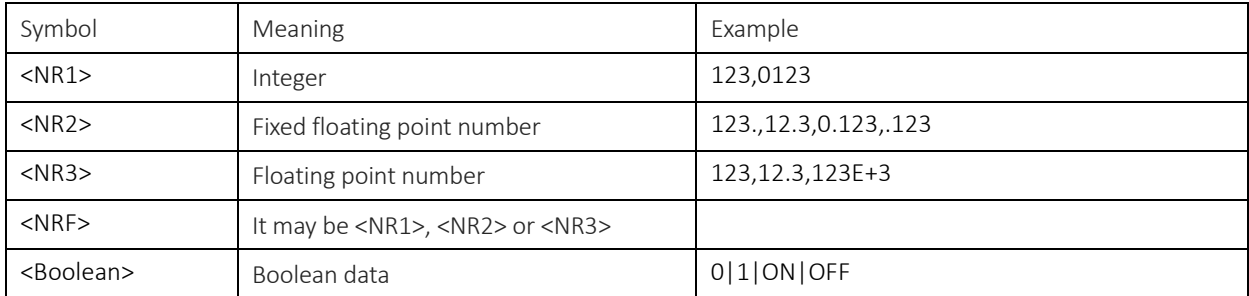

## Chapter 2 Communication Interface and Setting

The detailed description can refer to "Chapter 6 Communication Setting" and "Chapter 8 Communication Interface in UTE9806+ User's Manual.

## Chapter 3 Instruction

## 3.1 Instruction List

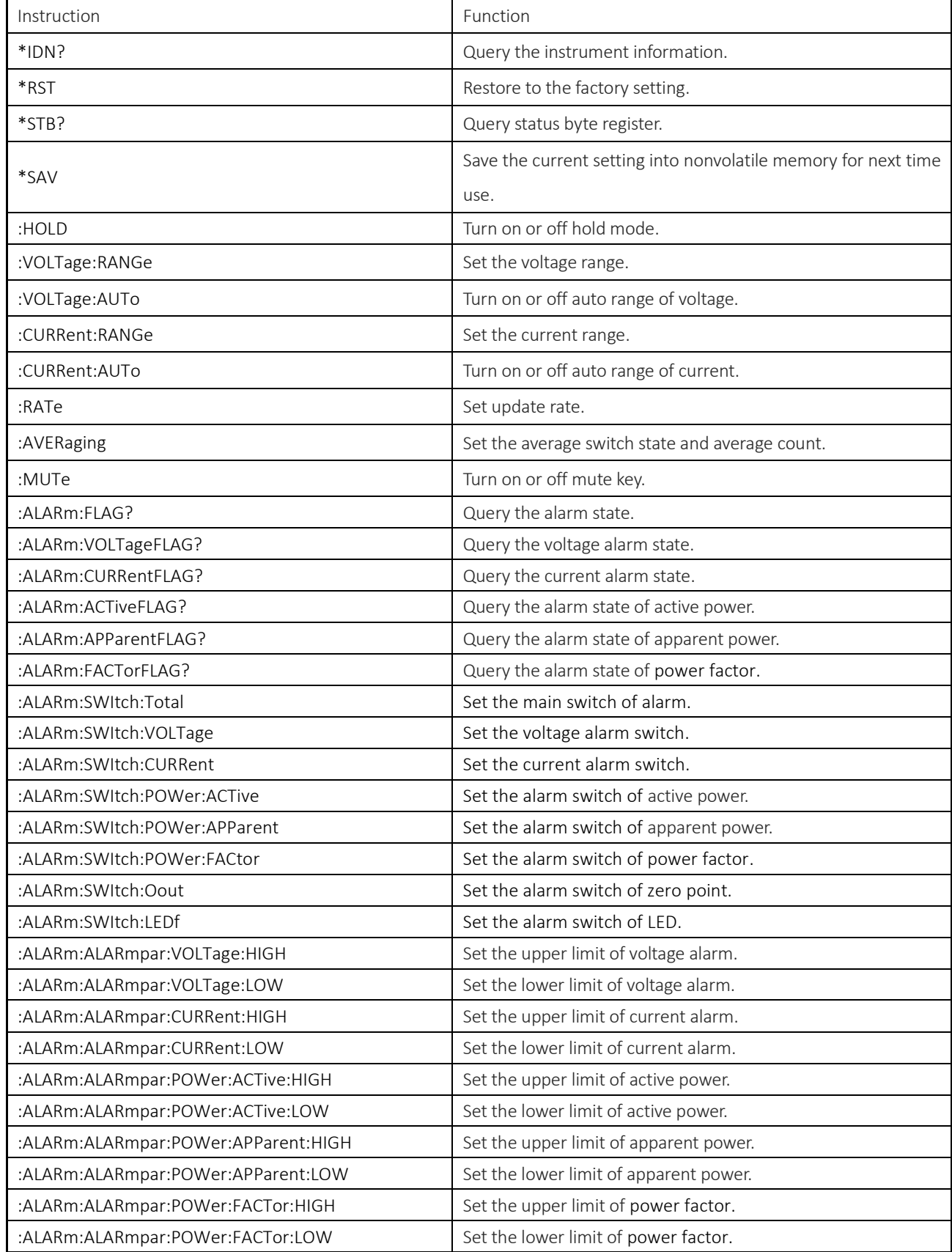

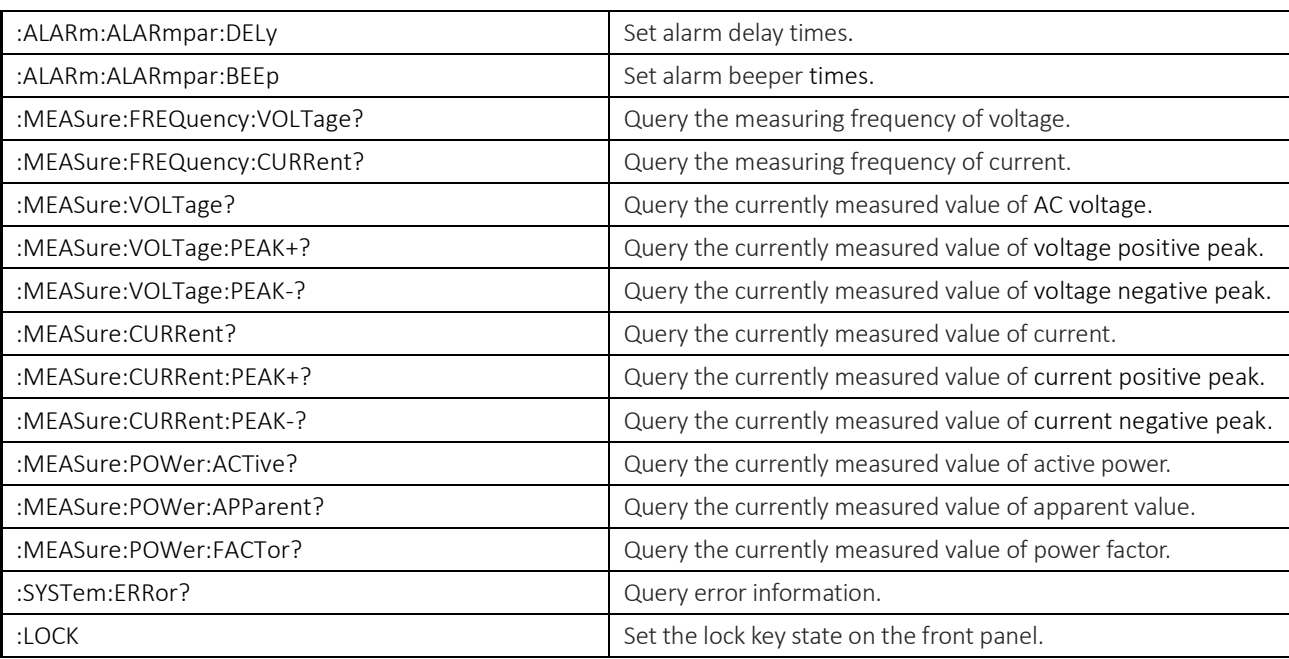

### 3.2 Instruction Parsing

#### \*IDN?

Function Query the instrument information. Syntax \*IDN? Example \*IDN? -> UNI-T,UTE9806+,012345678,F1.02

Description

The return format of instrument information is <manufacturer>, <model>, <serial number>, < firmware version>.

#### \*RST

Function Restore to the factory setting.

Syntax \*RST

Example \*RST

Description

Except communication configuration parameter (instruction type, baud rate, address), other configuration parameter will restore to the factory setting.

#### \*STB?

Function Query status byte register.

Syntax \*STB?

Example \*STB? -> 4

Description

If returned value is 4, it represents the status byte register set to 00000100; it means the error queue is not empty, which also means an error has been generated.

#### \*SAV

Function Save the current setting into nonvolatile memory for next time use.

Syntax \*SAV

Example \*SAV

#### :HOLD

Function Turn on/off hold mode. Syntax :HOLD {<Boolean>} :HOLD? Example :HOLD OFF :HOLD? -> 0

#### :VOLTage:RANGe

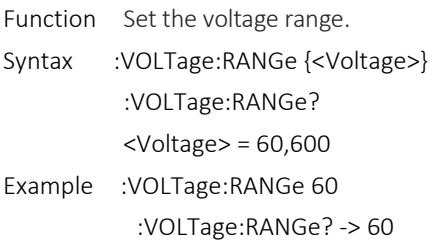

#### :VOLTage:AUTo

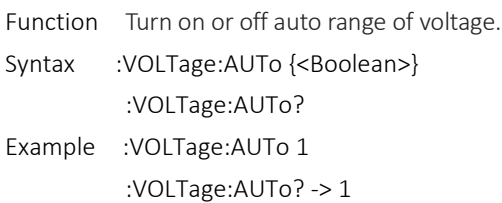

#### :CURRent:RANGe

Function Set the current range. Syntax :CURRent:RANGe {<Current>} :CURRent:RANGe? <Current> = 0.05, 0.1, 10 Example :CURRent:RANGe 0.05 :CURRent:RANGe? -> 0.05

#### :CURRent:AUTo

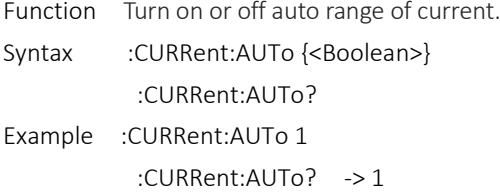

#### :AVERaging

Function Set the average switch state and average count.

Syntax :AVERaging {<Average>}

:AVERaging?

 $<$ Average> = OFF, 8,16,32,64

·OFF = Average is turned off.

·8,16,32,64 = Average is turned on and it represents the average count.

Example :AVERaging 16 :AVERaging? -> 16

#### :MUTe

Function Turn on or off mute key. Syntax :MUTe {<Boolean>} :MUTe? Example :MUTe 1 :MUTe? ->1

#### :ALARm:FLAG?

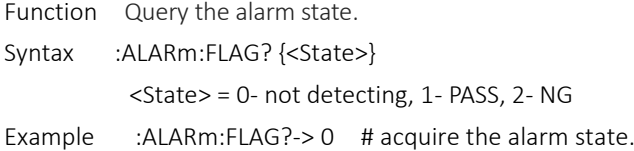

#### :ALARm:VOLTageFLAG?

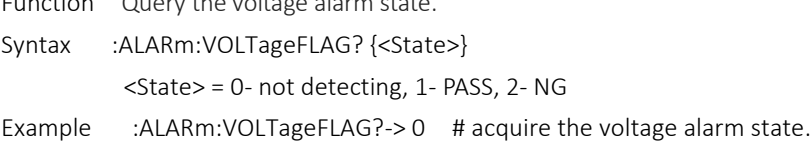

#### :ALARm:SWItch:Total

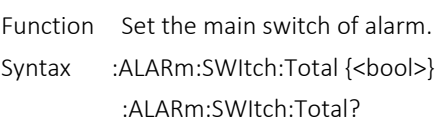

Function Query the voltage alarm state.

Example :ALARm:SWItch:Total ON :ALARm:SWItch:Total? -> ON

Description

If it need to read the main switch or other switch, change the third parameter Total.

#### :ALARm:ALARmpar:VOLTage:HIGH

Function Set the upper limit of voltage alarm.

Syntax :ALARm:ALARmpar:VOLTage:HIGH {<NR3>}

:ALARm:ALARmpar:VOLTage:HIGH?

Example :ALARm:ALARmpar:VOLTage:HIGH 250.5

:ALARm:ALARmpar:VOLTage:HIGH? -> 250.5

#### Description

If it need to read the upper limit of voltage alarm or the upper limit of other parameter, change the third parameter VOLTage.

Example Set the upper limit of current alarm. :ALARm:ALARmpar:CURRent:HIGH 1.065 :ALARm:ALARmpar:VOLTage:HIGH? -> 1.065 Set the upper limit of power. :ALARm:ALARmpar:POWer:ACTive:HIGH 500 :ALARm:ALARmpar:POWer:ACTive:HIGH? -> 500

#### :ALARm:ALARmpar:VOLTage:LOW

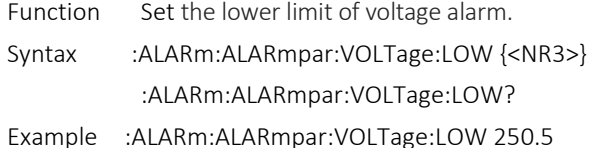

:ALARm:ALARmpar:VOLTage:LOW? -> 250.5

#### Description

If it need to read the lower limit of voltage alarm or the lower limit of other parameter, change the third parameter VOLTage.

Example Set the lower limit of current alarm. :ALARm:ALARmpar:CURRent:LOW 1.065 :ALARm:ALARmpar:VOLTage:LOW? -> 1.065 Set the lower limit of power. :ALARm:ALARmpar:POWer:ACTive:LOW 500 :ALARm:ALARmpar:POWer:ACTive:LOW? -> 500

#### :ALARm:ALARmpar:DELy

- Function Set the alarm delay.
- Syntax :ALARm:ALARmpar:DELy {<NR1>} :ALARm:ALARmpar:DELy?
- Example :ALARm:ALARmpar:DELy 5 :ALARm:ALARmpar:DELy? -> 5

#### :ALARm:ALARmpar:BEEp

Function Set the alarm beeper times.

- Syntax :ALARm:ALARmpar:BEEp{<NR1>} :ALARm:ALARmpar:BEEp? Example :ALARm:ALARmpar:BEEp 10
	- :ALARm:ALARmpar:BEEp? -> 10

#### :MEASure:FREQuency:VOLTage

Function Query the measuring frequency of voltage. Syntax :MEASure:FREQuency:VOLTage? Example :MEASure:FREQuency:VOLTage? -> 50.00

#### :MEASure:VOLTage?

Function Query the currently measured value of AC voltage. Syntax :MEASure:VOLTage? Example :MEASure:VOLTage? -> 110.36

#### :MEASure:VOLTage:PEAK+?

Function Query the currently measured value of voltage positive peak. Syntax :MEASure:VOLTage:PEAK+? Example :MEASure:VOLTage:PEAK+? -> 110.36

#### :MEASure:VOLTage:PEAK-?

Function Query the currently measured value of voltage negative peak.

Syntax :MEASure:VOLTage:PEAK-?

Example :MEASure:VOLTage:PEAK-? -> -110.36

#### :MEASure:CURRent?

Function Query the currently measured value of current.

Syntax :MEASure:CURRent?

Example :MEASure:CURRent? -> 10.23

#### :MEASure:CURRent:PEAK+?

Function Query the currently measured value of current positive peak. Syntax :MEASure:CURRent:PEAK+? Example :MEASure:CURRent:PEAK+? -> 14.53

#### :MEASure:CURRent:PEAK-?

Function Query the currently measured value of current negative peak. Syntax :MEASure:CURRent:PEAK-? Example :MEASure:CURRent:PEAK-? -> -14.53

#### :MEASure:POWer:ACTive?

Function Query the currently measured value of active power. Syntax :MEASure:POWer:ACTive? Example :MEASure:POWer:ACTive? -> 30.5

#### :MEASure:POWer:APParent?

Function Query the currently measured value of apparent power. Syntax :MEASure:POWer:APParent? Example :MEASure:POWer:APParent? -> 30.5

#### :MEASure:POWer:PFACtor?

Function Query the currently measured value of power factor. Syntax :MEASure:PFACtor? Example :MEASure:PFACtor? -> 0.519

#### :MEASure:POWer:PHAse?

Function Query the currently measured value of phase. Syntax :MEASure:PHAse? Example :MEASure:PHAse? -> 60.5

#### :SYSTem:ERRor?

Function Query the last error code and information. Syntax :SYSTem:ERRor? Example :SYSTem:ERRor? -> -113,"Undefined header" Description If there is no error, then it return 0,"No error"

### :LOCK

Function Set the lock key state on the front panel. Syntax :LOCK {<Boolean>} :LOCK? Example :LOCK 1 :LOCK? -> 1